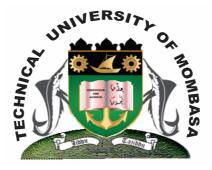

**TECHNICAL UNIVERISTY OF MOMBASA** 

## Faculty of Engineering & Technology

DEPARTMENT OF COMPUTER SCIENCE & INFORMATION TECHNOLOGY

CERTIFICATE IN INFORMATION TECHNOLOGY

**EIT 1109: INSTALLATION & CUSTOMIZATION** 

END OF SEMESTER EXAMINATION SERIES: DECEMBER 2013 TIME: 2 HOURS

Instructions to Candidates:
 You should have the following for this examination

 Answer Booklet

 This paper consists of FIVE questions. Attempt question ONE and any other TWO questions Maximum marks for each part of a question are as shown

© 2013 - The Technical University of Mombasa

## **Question One (Compulsory)**

| a)                                                                                                    | What is software customization? Explain                                                                                                    | (3 marks)                               |  |
|----------------------------------------------------------------------------------------------------|----------------------------------------------------------------------------------------------------|-----------------------------------------|--|
| b)                                                                                                    | Briefly explain THREE levels of software customization                                                                                                    | (5 marks)                               |  |
| c)                                                                                                    | Briefly explain the procedure of installing windows 7 OS                                                                                                    | (7 marks)                               |  |
| d)                                                                                                    | Explain FIVE factors to consider before operating systems installation                                                                                                    | (5 marks)                               |  |
| Question Two                                                                                                    |                                                                                                    |                                         |  |
| a)                                                                                                    | The procedure internal computer hardware installation                                                                                                    | (6 marks)                               |  |
| b)                                                                                                    |                                                                                                    |                                         |  |
| C)                                                                                                    | <ul> <li>The mode of operation refers to the capability of the CPU and the operating environments the following operation mode:</li> <li>(i) Real mode</li> <li>(ii) Protected mode</li> <li>(iii) Virtual real mode</li> <li>(iv) Compatibility mode</li> </ul> | (6 marks)<br>ment. Explain<br>(8 marks) |  |
| Question Three                                                                                                    |                                                                                                    |                                         |  |
| Software is a general referring to all programs running in a computer. Explain the following types of software giving at least TWO examples. (20 marks) |                                                                                                    |                                         |  |
|                                                                                                    | <ul> <li>(i) Application software</li> <li>(ii) System software</li> <li>(iii) Operating system (OS)</li> <li>(iv) Utility software</li> <li>(v) Device drivers</li> </ul>                                                                                       |                                         |  |
| Question Four                                                                                                    |                                                                                                    |                                         |  |
| a)                                                                                                    | Differentiate between 32 bits and 64bit processor                                                                                                    | (5 marks)                               |  |
| b)                                                                                                    | Hardware is the general term that is used to describe artifacts of a technology. Diag<br>show computer components and show how information flows.                                                                                                    | grammatically<br>(10 marks)             |  |
| c)                                                                                                    | Define the term booting.                                                                                                    | (5 marks)                               |  |
| Question Five                                                                                                    |                                                                                                    |                                         |  |
| a)                                                                                                    | <ul> <li>Differentiate the following communication device giving at least FIVE devices in each</li> <li>(i) Input device</li> <li>(ii) Output device</li> <li>(iii) Storage device</li> </ul>                                                                    | h case.<br><b>(15 marks)</b>            |  |
|                                                                                                    |                                                                                                    |                                         |  |

b) Explain the procedure computer remove/adding application installation (5 marks)